## libsdbf

## Similarity Digest Bloom Filter Library

sdhash version 3.3

Vassil Roussev, Candice Quates

http://sdhash.org

July 15, 2013

# **Contents**

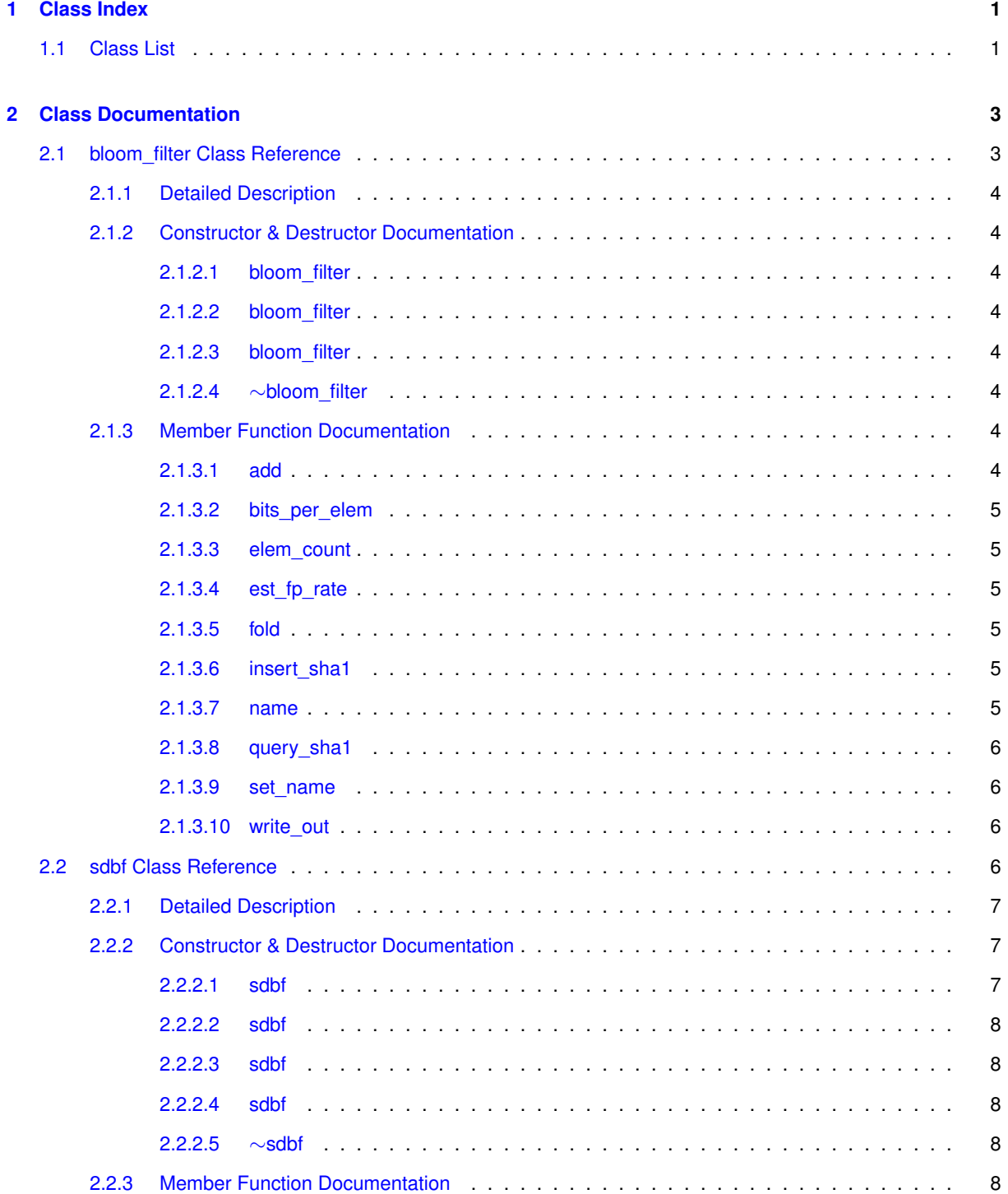

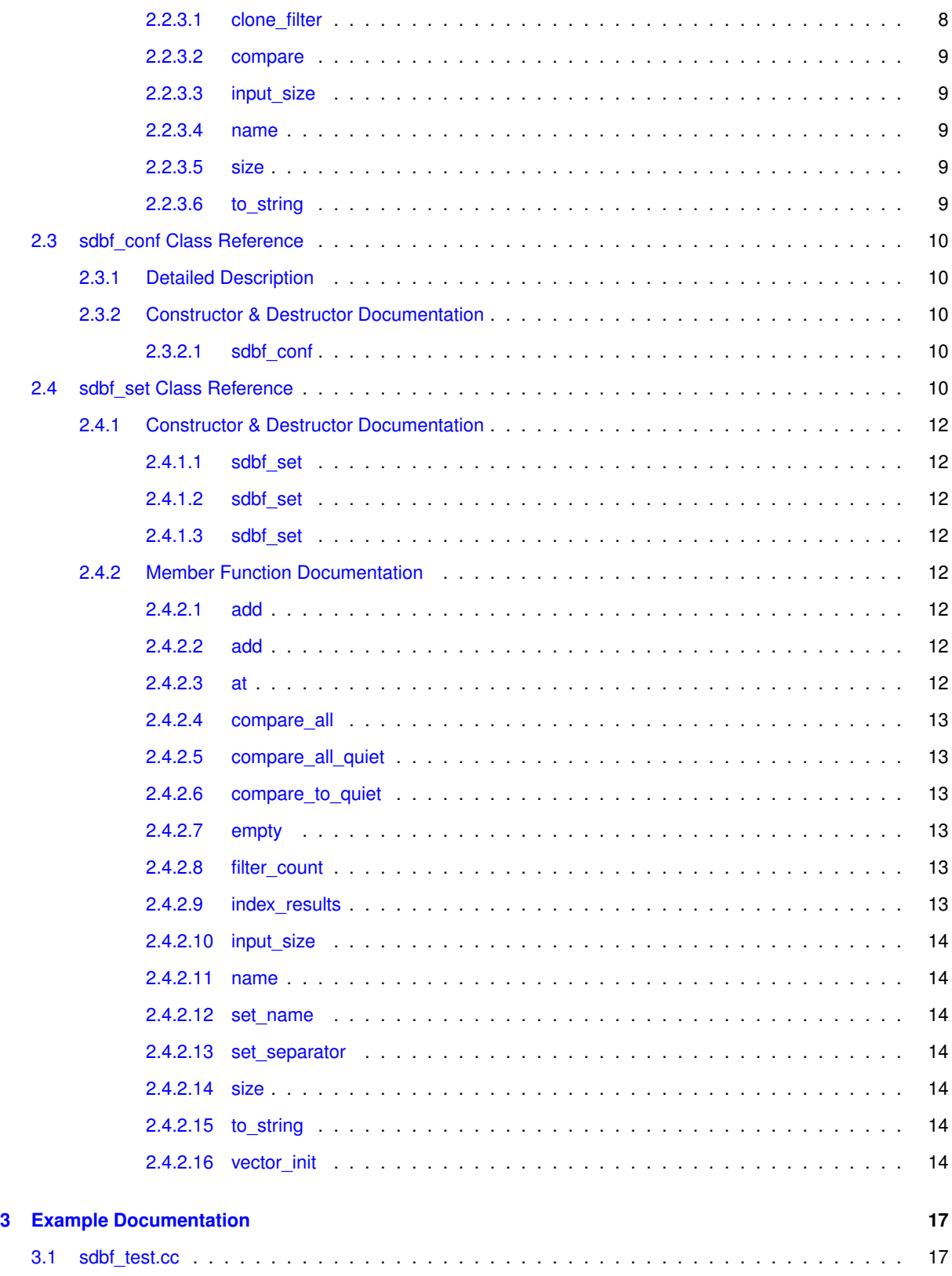

# <span id="page-4-0"></span>**Chapter 1**

# **Class Index**

## <span id="page-4-1"></span>**1.1 Class List**

Here are the classes, structs, unions and interfaces with brief descriptions:

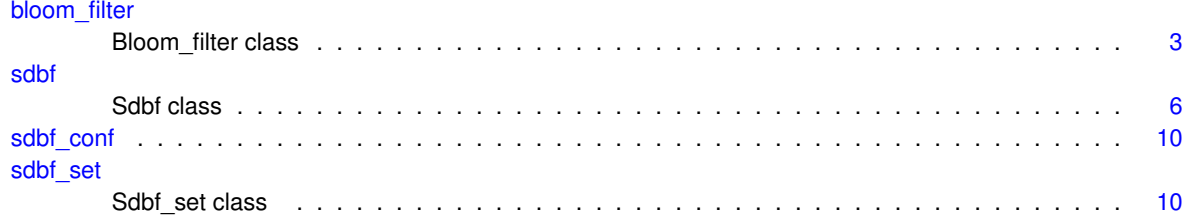

## <span id="page-6-3"></span><span id="page-6-0"></span>**Chapter 2**

# **Class Documentation**

### <span id="page-6-1"></span>**2.1 bloom filter Class Reference**

#### bloom filter class

#include <bloom\_filter.h>

#### **Public Member Functions**

- [bloom\\_filter](#page-7-2) (uint64\_t size, uint16\_t hash\_count, uint64\_t max\_elem, double max\_fp) *base constructor*
- bloom filter (string indexfilename)
	- *construct from file not add to master or fold up.*
- [bloom\\_filter](#page-7-9) (uint8\_t ∗data, uint64\_t size, int id, int bf\_elem\_ct, uint16\_t hamming) *construct bloom filter from buffer*
- ∼[bloom\\_filter](#page-7-10) ()
	- *destructor*
- bool [insert\\_sha1](#page-8-6) (uint32\_t ∗sha1) *insert SHA1 hash*
- bool [query\\_sha1](#page-9-5) (uint32\_t ∗sha1) *query SHA1 hash*
- uint64\_t [elem\\_count](#page-8-7) ()
	- *return element count*
- double est fp\_rate ()
	- *return estimate of false positive rate*
- double bits per elem ()

```
return bits per element
```
- string [name](#page-8-10) () const
	- *name associated with bloom filter*
- void set name (string [name\)](#page-8-10)
	- *change name associated with bloom filter*
- void [fold](#page-8-11) (uint32\_t times)
	- *fold a large bloom filter onto itself*
- int [add](#page-7-7) [\(bloom\\_filter](#page-6-1) ∗other)
	- *add another same-sized bloom filter to this one*
- int [write\\_out](#page-9-7) (string filename)

```
write bloom filter to .idx file
```
<span id="page-6-2"></span>• int bloom id () *id associated with bloom filter (used for grouping)*

#### <span id="page-7-11"></span><span id="page-7-0"></span>**2.1.1 Detailed Description**

[bloom\\_filter:](#page-6-1) a Bloom filter class.

#### <span id="page-7-1"></span>**2.1.2 Constructor & Destructor Documentation**

<span id="page-7-2"></span>2.1.2.1 bloom filter::bloom filter ( uint64\_t size, uint16\_t hash\_count, uint64\_t max\_elem, double max\_fp)

Create new empty bloom filter

**Parameters**

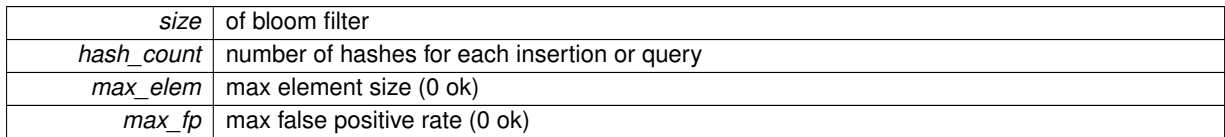

#### <span id="page-7-8"></span><span id="page-7-3"></span>**2.1.2.2 bloom\_filter::bloom\_filter ( string** *indexfilename* **)**

Read bloom filter from a file

#### **Parameters**

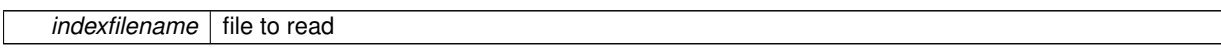

<span id="page-7-9"></span><span id="page-7-4"></span>2.1.2.3 bloom filter::bloom filter (uint8.t \* data, uint64.t size, int id, int bf.elem.ct, uint16.t hamming)

Creates bloom filter from existing buffer of bloom filter data. Experimental: sized for sdbf 256-byte bloom filters at the moment

**Parameters**

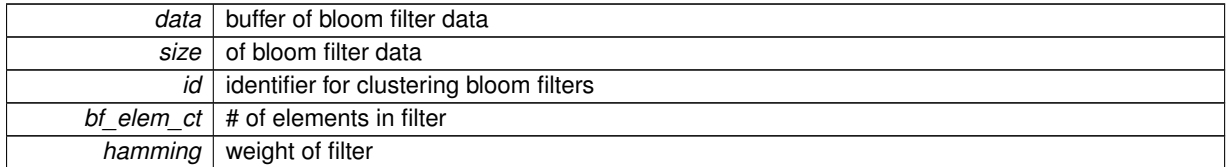

#### <span id="page-7-10"></span><span id="page-7-5"></span>**2.1.2.4 bloom\_filter::**∼**bloom\_filter ( )**

Destroys bloom filter and frees buffer

#### <span id="page-7-6"></span>**2.1.3 Member Function Documentation**

<span id="page-7-7"></span>**2.1.3.1 int bloom\_filter::add ( bloom\_filter** ∗ *other* **)**

Adds another bloom filter to this one

**Parameters**

 $\mathbb{L}$ 

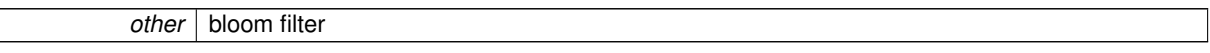

#### <span id="page-8-12"></span>**Returns**

0 if successful 1 if not the same size

<span id="page-8-9"></span><span id="page-8-0"></span>**2.1.3.2 double bloom\_filter::bits\_per\_elem ( )**

Returns bits per element in bloom filter

**Returns**

<span id="page-8-7"></span>estimate

<span id="page-8-1"></span>**2.1.3.3 uint64 t bloom\_filter::elem\_count ( )**

Returns number of elements present in bloom filter

**Returns**

<span id="page-8-8"></span>number of elements

<span id="page-8-2"></span>**2.1.3.4 double bloom\_filter::est\_fp\_rate ( )**

Returns estimated false positive rate (not implemented)

**Returns**

<span id="page-8-11"></span>estimate

<span id="page-8-3"></span>**2.1.3.5 void bloom\_filter::fold ( uint32 t** *times* **)**

Folds bloom filter by half N times by or'ing the second half of the bloom filter onto the first half.

**Parameters**

*times* amount of times to fold filter

<span id="page-8-6"></span><span id="page-8-4"></span>**2.1.3.6 bool bloom\_filter::insert\_sha1 ( uint32 t** ∗ *sha1* **)**

Inserts hash data into this bloom filter

**Parameters**

*sha1* buffer of sha1 hash values

**Returns**

<span id="page-8-10"></span>exists or not exists

<span id="page-8-5"></span>**2.1.3.7 string bloom\_filter::name ( ) const**

Returns name associated with bloom filter

#### <span id="page-9-8"></span>**Returns**

<span id="page-9-5"></span>name

<span id="page-9-0"></span>**2.1.3.8 bool bloom\_filter::query\_sha1 ( uint32 t** ∗ *sha1* **)**

Queries this bloom filter with hash data

**Parameters**

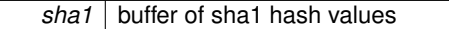

**Returns**

<span id="page-9-6"></span>exists or not exists

#### <span id="page-9-1"></span>**2.1.3.9 void bloom\_filter::set\_name ( string** *name* **)**

Changes name associated with bloom filter

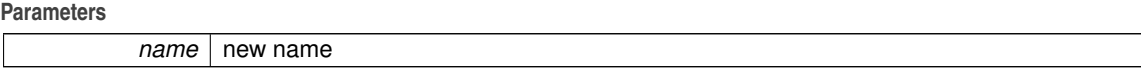

<span id="page-9-7"></span><span id="page-9-2"></span>**2.1.3.10 int32 t bloom\_filter::write\_out ( string** *filename* **)**

Writes bloom filter out to a file.

**Parameters**

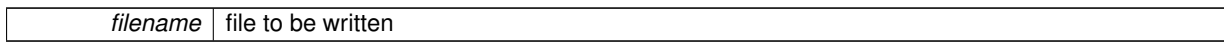

**Returns**

status -1 if compression fails, -2 if cannot open file

The documentation for this class was generated from the following files:

• sdbf/bloom\_filter.h

• sdbf/bloom\_filter.cc

### <span id="page-9-4"></span><span id="page-9-3"></span>**2.2 sdbf Class Reference**

sdbf class

#include <sdbf\_class.h>

#### **Public Member Functions**

- [sdbf](#page-10-2) (FILE ∗in)
	- *to read formatted sdbfs from open file pointer*
- [sdbf](#page-10-3) (const char ∗filename, uint32\_t dd\_block\_size)
	- *to create new from a single file*
- <span id="page-10-8"></span>• [sdbf](#page-11-7) (const char ∗[name,](#page-12-5) std::istream ∗ifs, uint32\_t dd\_block\_size, uint64\_t msize, index\_info ∗info) *to create by reading from an open stream*
- [sdbf](#page-11-8) (const char ∗[name,](#page-12-5) char ∗str, uint32\_t dd\_block\_size, uint64\_t length, index\_info ∗info)
	- *to create from a c-string*
- $\sim$ [sdbf](#page-11-9) ()
	- *destructor*
- const char ∗ [name](#page-12-5) ()
	- *object name*
- uint64\_t [size](#page-12-6) ()
	- *object size*
- uint64 t input size ()
	- *source object size*
- int32\_t [compare](#page-11-10) [\(sdbf](#page-9-4) ∗other, uint32\_t sample)
- *matching algorithm, take other object and run match*
- string to string () const
	- *return a string representation of this sdbf*
- <span id="page-10-4"></span>• string [get\\_index\\_results](#page-10-4) () const
	- *return results of index search*
- uint8\_t \* [clone\\_filter](#page-11-5) (uint32\_t position) *return a copy of an individual bloom filter from this sdbf*

#### <span id="page-10-5"></span>**Static Public Attributes**

• static class sdbf conf  $*$  [config](#page-10-5) = new sdbf conf(1, FLAG\_OFF, MAX\_ELEM\_COUNT, MAX\_ELEM\_COU-NT\_DD)

*global configuration object*

#### <span id="page-10-6"></span>**Friends**

- std::ostream & [operator](#page-10-6)<< (std::ostream &os, const [sdbf](#page-9-4) &s) *output operator*
- <span id="page-10-7"></span>• std::ostream & [operator](#page-10-7)<< (std::ostream &os, const [sdbf](#page-9-4) ∗s) *output operator*

#### <span id="page-10-0"></span>**2.2.1 Detailed Description**

sdbf: a Similarity Digest Bloom Filter class.

#### **Examples:**

[sdbf\\_test.cc.](#page-20-1)

#### <span id="page-10-1"></span>**2.2.2 Constructor & Destructor Documentation**

<span id="page-10-2"></span>**2.2.2.1 sdbf::sdbf ( FILE** ∗ *in* **)**

Reads an already generated sdbf from open file. Throws exceptions in case of bad formatting.

<span id="page-10-3"></span>**Parameters**

*in* FILE<sup>\*</sup> open formatted as list of sdbfs

#### <span id="page-11-11"></span><span id="page-11-0"></span>**2.2.2.2 sdbf::sdbf ( const char** ∗ *filename,* **uint32 t** *dd block size* **)**

Create new sdbf from file. dd\_block\_size turns on "block" mode.

#### **Parameters**

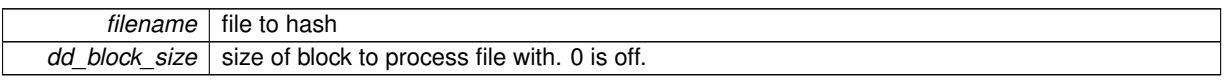

<span id="page-11-7"></span><span id="page-11-1"></span>2.2.2.3 sdbf::sdbf ( const char \* name, std::istream \* ifs, uint32\_t dd\_block\_size, uint64\_t msize, index\_info \* info)

Generates a new sdbf, with a maximum size read from an open stream. dd\_block\_size enables block mode.

#### **Parameters**

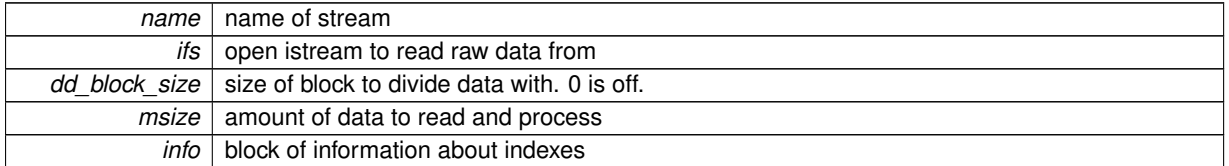

<span id="page-11-8"></span><span id="page-11-2"></span>2.2.2.4 sdbf::sdbf ( const char \* name, char \* str, uint32\_t dd\_block\_size, uint64\_t length, index\_info \* info)

Generates a new sdbf, from a char ∗string dd\_block\_size enables block mode.

#### **Parameters**

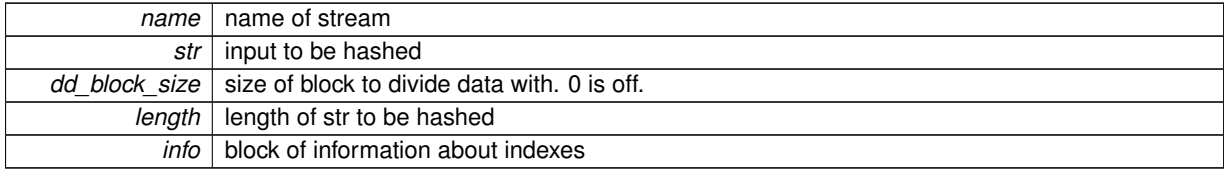

#### <span id="page-11-9"></span><span id="page-11-3"></span>**2.2.2.5 sdbf::**∼**sdbf ( )**

Destroys this sdbf

#### <span id="page-11-4"></span>**2.2.3 Member Function Documentation**

<span id="page-11-5"></span>**2.2.3.1 uint8 t** ∗ **sdbf::clone\_filter ( uint32 t** *position* **)**

Clones a copy of a single bloom filter in this sdbf.

Warning: 256-bytes long, not terminated, may contain nulls.

#### **Parameters**

*position* index of bloom filter

#### **Returns**

<span id="page-11-10"></span><span id="page-11-6"></span>uint8 t∗ pointer to 256-byte long bloom filter

#### <span id="page-12-9"></span>**2.2.3.2 int32 t sdbf::compare ( sdbf** ∗ *other,* **uint32 t** *sample* **)**

Compares this sdbf to other passed sdbf, returns a confidence score

#### **Parameters**

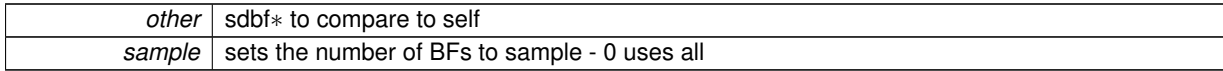

#### **Returns**

int32\_t confidence score

#### **Examples:**

<span id="page-12-7"></span>[sdbf\\_test.cc.](#page-20-1)

```
2.2.3.3 uint64 t sdbf::input_size ( )
```
Returns the size of the data that the hash was generated from.

#### **Returns**

uint64\_t length value

```
2.2.3.4 const char ∗ sdbf::name ( )
```
Returns the name of the file or data this sdbf represents.

#### **Returns**

<span id="page-12-6"></span>char∗ of file name

```
2.2.3.5 uint64 t sdbf::size ( )
```
Returns the size of the hash data for this sdbf

**Returns**

uint64\_t length value

<span id="page-12-8"></span><span id="page-12-3"></span>**2.2.3.6 string sdbf::to\_string ( ) const**

Encode this sdbf and return it as a string.

#### **Returns**

std::string containing sdbf suitable for display or writing to file

The documentation for this class was generated from the following files:

- sdbf/sdbf\_class.h
- sdbf/sdbf\_class.cc
- <span id="page-12-4"></span>• sdbf/sdbf core.cc

### <span id="page-13-11"></span><span id="page-13-0"></span>**2.3 sdbf conf Class Reference**

```
#include <sdbf_conf.h>
```
#### **Public Member Functions**

• sdbf conf (uint32\_t [thread\\_cnt,](#page-13-6) uint32\_t [warnings,](#page-13-7) uint32\_t max\_elem\_ct, uint32\_t max\_elem\_ct\_dd) *constructor: set defaults*

<span id="page-13-8"></span>• ∼[sdbf\\_conf](#page-13-8) () *destructor*

### <span id="page-13-6"></span>**Public Attributes**

• uint32\_t [thread\\_cnt](#page-13-6)

*number of pthreads available*

<span id="page-13-9"></span>• uint32\_t [max\\_elem](#page-13-9)

*maximum elements per bf*

<span id="page-13-10"></span>• uint32\_t [max\\_elem\\_dd](#page-13-10)

*maximum elements per bf - dd mode*

<span id="page-13-7"></span>• uint32\_t [warnings](#page-13-7) *whether to process warnings*

#### <span id="page-13-1"></span>**2.3.1 Detailed Description**

Configuration object for sdbf classes. Used as a static class member to provide globally tunable defaults and access to bit counting structures.

#### <span id="page-13-2"></span>**2.3.2 Constructor & Destructor Documentation**

<span id="page-13-3"></span>2.3.2.1 sdbf conf::sdbf conf (uint32\_t thread\_cnt, uint32\_t warnings, uint32\_t max\_elem\_ct, uint32\_t max\_elem\_ct\_dd)

constructor for [sdbf\\_conf](#page-12-4) object. takes thread\_count, warnings, max elements in BF

The documentation for this class was generated from the following files:

- sdbf/sdbf\_conf.h
- sdbf/entr64.cc
- sdbf/sdbf\_conf.cc

### <span id="page-13-5"></span><span id="page-13-4"></span>**2.4 sdbf set Class Reference**

#### sdbf set class

#include <sdbf\_set.h>

#### **Public Member Functions**

- [sdbf\\_set](#page-15-1) ()
- *creates blank [sdbf\\_set](#page-13-5)*
- [sdbf\\_set](#page-15-9) [\(bloom\\_filter](#page-6-1) ∗[index\)](#page-14-0)

*creates blank [sdbf\\_set](#page-13-5) with index*

- sdbf set (const char ∗fname)
	- *loads an [sdbf\\_set](#page-13-5) from a file*
- <span id="page-14-1"></span>• ∼[sdbf\\_set](#page-14-1) ()

*destructor*

• class [sdbf](#page-9-4) \* [at](#page-15-11) (uint32 t pos)

*accessor method for individual hashes*

• void [add](#page-15-5) (class [sdbf](#page-9-4) ∗hash)

*adds a single hash to this set*

• void [add](#page-15-12) [\(sdbf\\_set](#page-13-5) ∗hashset)

*adds the items in another set to this set*

• uint64\_t [size](#page-17-7) ()

*Returns the number of sdbfs in this set.*

• uint64 t input size ()

*Computes the data size of this set.*

- uint64 t [filter\\_count](#page-16-6) ()
- void [compare\\_all](#page-15-13) (int32\_t threshold)

*Compares all objects in a set to each other.*

- std::string [compare\\_all\\_quiet](#page-16-7) (int32\_t threshold, int32\_t thread\_count)
- <span id="page-14-2"></span>• void [compare\\_to](#page-14-2) [\(sdbf\\_set](#page-13-5) ∗other, int32\_t threshold, uint32\_t sample\_size)

*queries one set for the contents of another*

- std::string [compare\\_to\\_quiet](#page-16-8) [\(sdbf\\_set](#page-13-5) ∗other, int32\_t threshold, uint32\_t sample\_size, int32\_t thread\_count)
- std::string [to\\_string](#page-17-8) () const

*return a string which contains the output-encoded sdbfs in this set*

• std::string [index\\_results](#page-16-9) () const

*return a string which contains the results of this set's index seraching*

• int [empty](#page-16-10) ()

*is this empty?*

• std::string [name](#page-17-9) () const

*retrieve name of set*

• void [set\\_name](#page-17-10) (std::string [name\)](#page-17-9)

*name this set.*

• void set separator (char sep)

*change output separator*

• void [vector\\_init](#page-17-12) ()

*setup bloom filter vector*

#### <span id="page-14-0"></span>**Public Attributes**

• class [bloom\\_filter](#page-6-1) ∗ [index](#page-14-0)

*index for this set*

<span id="page-14-3"></span>• std::vector< class

[bloom\\_filter](#page-6-1) ∗ > ∗ [bf\\_vector](#page-14-3)

*giant bloom filter vector for this set*

#### <span id="page-14-4"></span>**Friends**

- std::ostream & [operator](#page-14-4) << (std::ostream &os, const [sdbf\\_set](#page-13-5) &s) *output operator*
- <span id="page-14-5"></span>• std::ostream & [operator](#page-14-5) << (std::ostream &os, const sdbf set ∗s) *output operator*

#### <span id="page-15-14"></span><span id="page-15-0"></span>**2.4.1 Constructor & Destructor Documentation**

<span id="page-15-1"></span>**2.4.1.1 sdbf\_set::sdbf\_set ( )**

<span id="page-15-9"></span>Creates empty [sdbf\\_set](#page-13-5)

<span id="page-15-2"></span>**2.4.1.2 sdbf\_set::sdbf\_set ( bloom\_filter** ∗ *index* **)**

Creates empty sdbf set with an index

**Parameters**

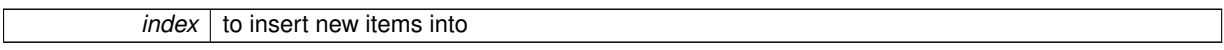

<span id="page-15-10"></span><span id="page-15-3"></span>**2.4.1.3 sdbf\_set::sdbf\_set ( const char** ∗ *fname* **)**

Loads all sdbfs from a file into a new set

**Parameters**

*fname* name of sdbf file

#### <span id="page-15-4"></span>**2.4.2 Member Function Documentation**

<span id="page-15-5"></span>**2.4.2.1 void sdbf\_set::add ( class sdbf** ∗ *hash* **)**

Adds a single hash to this set

**Parameters**

*hash* an existing sdbf hash

#### <span id="page-15-12"></span><span id="page-15-6"></span>**2.4.2.2 void sdbf\_set::add ( sdbf\_set** ∗ *hashset* **)**

Adds all items in another set to this set

**Parameters**

*hashset* sdbf\_set<sup>∗</sup> to be added

<span id="page-15-11"></span><span id="page-15-7"></span>**2.4.2.3 class sdbf** ∗ **sdbf\_set::at ( uint32 t** *pos* **)**

Accessor method for a single sdbf∗ in this set

**Parameters**

*pos* | position 0 to [size\(\)](#page-17-7)

**Returns**

<span id="page-15-13"></span><span id="page-15-8"></span>sdbf∗ or NULL if position not valid

#### <span id="page-16-11"></span>**2.4.2.4 void sdbf\_set::compare\_all ( int32 t** *threshold* **)**

Compares each sdbf object in target to every other sdbf object in target and prints the results to stdout

#### **Parameters**

<span id="page-16-7"></span>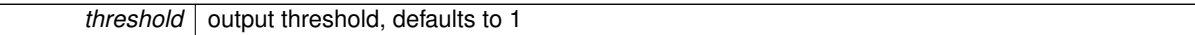

#### <span id="page-16-0"></span>**2.4.2.5 std::string sdbf\_set::compare\_all\_quiet ( int32 t** *threshold,* **int32 t** *thread count* **)**

Compares each sdbf object in target to every other sdbf object in target and returns the results as a list stored in a string

#### **Parameters**

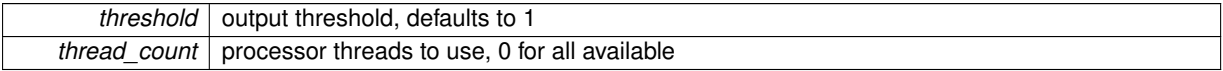

#### **Returns**

std::string result listing

<span id="page-16-8"></span><span id="page-16-1"></span>**2.4.2.6 std::string sdbf\_set::compare\_to\_quiet ( sdbf\_set** ∗ *other,* **int32 t** *threshold,* **uint32 t** *sample size,* **int32 t** *thread count* **)**

Compares each sdbf object in other to each object in this set, and returns the results as a list stored in a string.

#### **Parameters**

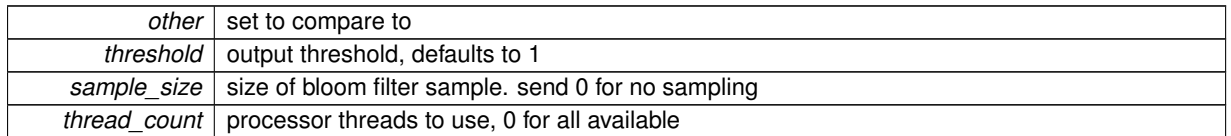

**Returns**

std::string result listing

#### <span id="page-16-10"></span><span id="page-16-2"></span>**2.4.2.7 int sdbf\_set::empty ( )**

Checks empty status of container

#### **Returns**

<span id="page-16-9"></span>int 1 if empty, 0 if non-empty

#### <span id="page-16-6"></span><span id="page-16-3"></span>**2.4.2.8 uint64 t sdbf\_set::filter\_count ( )**

Returns the size of the set's own bloom filter vector.

<span id="page-16-4"></span>**2.4.2.9 std::string sdbf\_set::index\_results ( ) const**

<span id="page-16-5"></span>Generates a string representing the indexing results of this set

#### <span id="page-17-13"></span><span id="page-17-0"></span>**2.4.2.10 uint64 t sdbf\_set::input\_size ( )**

Computes the data size of this set, from the [input\\_size\(\)](#page-16-5) values of its' content sdbf hashes.

**Returns**

uint64\_t total of input sizes

<span id="page-17-9"></span><span id="page-17-1"></span>**2.4.2.11 std::string sdbf\_set::name ( ) const**

Retrieve name of this set

**Returns**

string name

<span id="page-17-10"></span><span id="page-17-2"></span>**2.4.2.12 void sdbf\_set::set\_name ( std::string** *name* **)**

Change name of this set

**Parameters**

*name* of string

<span id="page-17-11"></span><span id="page-17-3"></span>**2.4.2.13 void sdbf\_set::set\_separator ( char** *sep* **)**

Change comparison output separator

**Parameters**

```
sep charactor separator for output
```
<span id="page-17-7"></span><span id="page-17-4"></span>**2.4.2.14 uint64 t sdbf\_set::size ( )**

Number of items in this set

**Returns**

uint64\_t number of items in this set

<span id="page-17-8"></span><span id="page-17-5"></span>**2.4.2.15 std::string sdbf\_set::to\_string ( ) const**

Generates a string which contains the output-encoded sdbfs in this set

**Returns**

std::string containing sdbfs.

#### <span id="page-17-12"></span><span id="page-17-6"></span>**2.4.2.16 void sdbf\_set::vector\_init ( )**

Sets up bloom filter vector. Should also be called by server process when done hashing to a set

The documentation for this class was generated from the following files:

- sdbf/sdbf\_set.h
- sdbf/sdbf\_set.cc

# <span id="page-20-0"></span>**Chapter 3**

# **Example Documentation**

### <span id="page-20-1"></span>**3.1 sdbf test.cc**

#### A very short example program using sdbf.

```
/* sdbf_test.cc shortest possible test program for sdbf
   author: candice quates
g++ sdbf_test.cc -o sdbf_test ../libsdbf.a -lcrypto -lc -lm -lpthread
*/
#include <iostream>
#include <stdint.h>
#include "../sdbf/sdbf_class.h"
#include "../sdbf/sdbf_defines.h"
using namespace std;
int
main() {
   uint32_t res1;
    /// create new sdbf from binary of built sdhash file, no parallelism
    sdbf *test1 = new sdbf("../sdhash", 0);
   /// create new sdbf from binary of Doxygen file, 16KB to a bloom filter
   sdbf *test2 = new sdbf("../Doxyfile", 16*1024);
   /// display our hashes
    cout << test1 ;
    cout << test2 ;
   /// Compare test 1 with test2, and print the resulting score.
   res1=test1->compare(test2,0,0);
    uint8_t* stuff;
    cout \lt\lt "test1 vs test2 " \lt\lt res1 \lt\lt "\n";
    return 0;
}
```
# **Index**

∼bloom\_filter bloom\_filter, [4](#page-7-11) ∼sdbf sdbf, [8](#page-11-11) add bloom\_filter, [4](#page-7-11) sdbf set, [12](#page-15-14) at sdbf\_set, [12](#page-15-14) bits\_per\_elem bloom\_filter, [5](#page-8-12) bloom\_filter, [3](#page-6-3) ∼bloom\_filter, [4](#page-7-11) add, [4](#page-7-11) bits\_per\_elem, [5](#page-8-12) bloom\_filter, [4](#page-7-11) bloom\_filter, [4](#page-7-11) elem\_count, [5](#page-8-12) est\_fp\_rate, [5](#page-8-12) fold, [5](#page-8-12) insert\_sha1, [5](#page-8-12) name, [5](#page-8-12) query\_sha1, [6](#page-9-8) set\_name, [6](#page-9-8) write\_out, [6](#page-9-8) clone\_filter sdbf, [8](#page-11-11) compare sdbf, [8](#page-11-11) compare\_all sdbf set, [12](#page-15-14) compare\_all\_quiet sdbf\_set, [13](#page-16-11) compare\_to\_quiet sdbf\_set, [13](#page-16-11) elem\_count bloom\_filter, [5](#page-8-12) empty sdbf set, [13](#page-16-11) est\_fp\_rate bloom\_filter, [5](#page-8-12) filter\_count sdbf set, [13](#page-16-11) fold bloom\_filter, [5](#page-8-12)

index\_results sdbf\_set, [13](#page-16-11) input\_size sdbf, [9](#page-12-9) sdbf set, [13](#page-16-11) insert\_sha1 bloom\_filter, [5](#page-8-12) name bloom\_filter, [5](#page-8-12) sdbf, [9](#page-12-9) sdbf\_set, [14](#page-17-13) query\_sha1 bloom\_filter, [6](#page-9-8) sdbf, [6](#page-9-8)∼sdbf, [8](#page-11-11) clone\_filter, [8](#page-11-11) compare, [8](#page-11-11) input\_size, [9](#page-12-9) name, [9](#page-12-9) sdbf, [7](#page-10-8) , [8](#page-11-11) size, [9](#page-12-9) to\_string, [9](#page-12-9) sdbf conf, [10](#page-13-11) sdbf conf, [10](#page-13-11) sdbf conf, [10](#page-13-11) sdbf set, [10](#page-13-11) add, [12](#page-15-14) at, [12](#page-15-14) compare\_all, [12](#page-15-14) compare all quiet, [13](#page-16-11) compare to quiet, [13](#page-16-11) empty, [13](#page-16-11) filter\_count, [13](#page-16-11) index results, [13](#page-16-11) input\_size, [13](#page-16-11) name, [14](#page-17-13) sdbf set, [12](#page-15-14) sdbf set, [12](#page-15-14) set\_name, [14](#page-17-13) set\_separator, [14](#page-17-13) size, [14](#page-17-13) to\_string, [14](#page-17-13) vector\_init, [14](#page-17-13) set\_name bloom\_filter, [6](#page-9-8) sdbf\_set, [14](#page-17-13) set\_separator

sdbf\_set, [14](#page-17-13) size sdbf, [9](#page-12-9) sdbf\_set, [14](#page-17-13) to\_string sdbf, [9](#page-12-9) sdbf\_set, [14](#page-17-13) vector\_init sdbf\_set, [14](#page-17-13) write\_out bloom\_filter, [6](#page-9-8)